# skillsoft<sup>\*</sup> skillson.<br>global<br>knowledge...

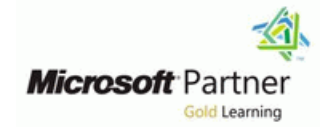

## **Dynamics 365 for Customer Engagement for Customer Service**

**Duration: 4 Days Course Code: M-MB230**

#### Overview:

Microsoft Dynamics 365 Customer Service offers any organization an opportunity for customer success. Using tools such as automatic case creation and queue management frees up your time to dedicate it where you can have a greater impact, directly with your customers.Join our team of globally recognized experts as they take you step by step from creating cases to interacting with customers to resolving those cases. Once you've resolved those cases you can learn from data analysis the key details to help you resolve similar cases faster or avoid new issues altogether.

#### Target Audience:

A Dynamics 365 Customer Engagement Functional Consultant is responsible for performing discovery, capturing requirements, engaging subject matter experts and stakeholders, translating requirements, and configuring the solution and applications. The Functional Consultant implements a solution using out of the box capabilities, codeless extensibility, application and service integrations.

#### Prerequisites:

**This course is designed for functional consultants working with** Dynamics 365 Customer Service, or functional consultants who work with other Dynamics 365 apps who want to expand their knowledge of Customer Service

### Content:

- Introducing Dynamics 365 Customer Service |■ Introduction | Introduction | Introduction
- 
- Understand the modern customer journey Add branching logic to surveys accounts
- 
- 

Managing cases with Dynamics 365 Customer **Add multiple languages for your surveys Configure Additional Settings** Service Hub **Exercise - Create a basic survey** Check your knowledge of the Check your knowledge

- $\Box$  Case management overview  $\Box$  Summary
- 
- Considerations for case creation automation Send Dynamics 365 Customer Voice surveys Dynamics 365 Customer Service
- Exercise Create and resolve cases
- 
- 
- 
- Work with status reason transitions 
 Email a survey 
 Embed a chat widget in a portal
- **Exercise Manage cases in Microsoft Upload CSV files** Use **USE** Use proactive chat Dynamics 365 **Dynamics 365 Use links and QR codes** Check your knowledge
- **Check your knowledge** Analyze survey reports Analyze survey reports **Summary**
- 

Use Microsoft Dynamics 365 Customer Service Summary For Summary for Dynamics 365 Customer Service queues to manage case workloads

- queues **line Build a smart assist bot and a smart assist bot a** smart assist bot
- Configure tables for queues Introduction Introduction Integrate a smart assist bot with
- Create a Microsoft Dynamics 365 queue Send a survey with Power Automate Comnichannel for Customer Service
- 
- **Exercise Use queues to manage case**  $\Box$  Expand variables to further customize  $\Box$  Summary workloads surveys
- 
- Exercise Use routing rules to assign cases surveys to specific queues **USE INTERNATE:** Use variables for follow-up actions **Introduction to Customer Service Insights**
- 
- 

Create or update records automatically in  $\Box$  Discover Customer Service Insights Customer Service Hub Set up Customer Service scheduling dashboards dashboards

- 
- Set up rules to create or update records Set up service scheduling Summary automatically automatically automatically automatically
- Configure rules for creating or updating **Check your knowledge** Create visualizations for Dynamics 365 records automatically **Summary Customer Service Customer Service Customer Service**
- $\blacksquare$  Map records manually with Power Automate
- 
- rules line Create dashboards for Customer Service in the Create dashboards for Customer Service
- Check your knowledge **Introduction** Reports in Dynamics 365 Customer
- 

Get started with unified routing for Dynamics **Schedule service activities** data 365 Customer Service Check your knowledge Check your knowledge

- **Introduction**
- 
- 

Service Customer Voice Dynamics 365 Customer Service

line line line

- 
- 
- Check your knowledge <br>■ Personalize a survey with variables Configure SMS workstream
- Summary **Add satisfaction metrics to a survey and Configure SMS workstream options** project **Route SMS** conversations
	-
	-
	- **line Check your knowledge Summary** Summary
	-

- 
- Case management dashboard scenarios  $\Box$  Create and personalize email templates  $\Box$  Create a chat channel
	- scenarios **Scenarios** and post-chat surveys languages and post-chat surveys and post-chat surveys
		-
		-
		-
		-
- Summary **Exercise Create an email template** 
	- Check your knowledge Create smart assist solutions in Omnichannel
	-

Automate Dynamics 365 Customer Voice **Introduction** Introduction to Microsoft Dynamics 365 surveys with Power Automate Work with Microsoft Adaptive Cards

- 
- 
- Work with queues Create an invitation Check your knowledge
	-
- Routing rule sets **USE 19** Use the locale variable for multilingual Get started with Customer Service Insights
	-
- Check your knowledge 
 Exercise Create a survey invitation 
 Configure Customer Service Insights
- Summary Check your knowledge Use Customer Service Analytics
	- **Summary dashboards in Power BI CONSISTENT**

- **Introduction** Introduction **Introduction Introduction Introduction Introduction Intervention Intervention** 
	-
	-
	-
	-

■ Complete and activate your rule Schedule services with Customer Service Introduction ■ Use the activity monitor to review and track scheduling Create and use charts

- 
- Summary Service Service Service Service Service Service Service Service Service
	- Create service activities <br>
	 Use Power BI to view Customer Service
	-
	-
	- **line Summary Summary Summary Summary** Summary

Route cases by using basic routing rule sets Enhance agent productivity with Customer Get started with Connected Customer Service **Set up unified routing The Service workspace for Dynamics 365 and Azure IoT** Service workspace for Dynamics 365 and Azure IoT

M-MB230 www.globalknowledge.com/en-eg/ training@globalknowledge.com.eg 00 20 (0) 2 2269 1982 or

Get started with Dynamics 365 Customer Create customer surveys with Dynamics 365 Deploy an SMS channel in Omnichannel for

- 
- Customer Service core components Survey headers and branding Survey and Dranding Configure phone numbers and messaging
	-
	-
	-
	-
	-
	-

**Case creation and lifecycle Deploy chat widgets with Omnichannel for Case Creation and lifecycle Deploy chat widgets with Omnichannel for** 

- **Case management scenarios** Introduction Introduction **Intervention Intervention** Introduction **Intervention** Case management scenarios
	-
- Case management work with cases Translate email templates into other Allow chat transcripts and file downloads

 $\blacksquare$  Discover Knowledge search analytics

16142

- $\blacksquare$  Create and manage users
- $\Box$  Create and manage queues for unified  $\Box$  Introduction  $\Box$  Introduction
- 
- 
- 

Create and manage entitlements in Microsoft Service workspace Dynamics 365 Customer Service Check your knowledge Register and manage devices with Connected

- Overview of entitlements and a set of entitlements and a set of entitlements and a set of entitlements and a set of entitlements and a set of entitlements and a set of entitlements and a set of entitlements and a set of
- 
- 
- 
- Exercise Manage support contracts by  $\Box$  Introduction  $\Box$  Device management and interaction
- Define entitlement templates **CREATING CREATION** Create and use app profiles to manage **C** Check your knowledge
- **Check your knowledge applies applies applies applies applies applies applies applies and Summary Summary**
- 

Create knowledge management solutions in Manage notification settings and Customer Service Dynamics 365 Customer Service **that is a service** templates

- 
- Create and define knowledge articles Summary Summary Summary Customer Service
- 
- categories, and translations **Customer Service** Customer Service **Customize case management**
- **Knowledge article publication** line Check your knowledge article publication line Check your knowledge
- **Exercise Create and maintain knowledge Introduction to Omnichannel for** Summary articles **Customer Service**
- 
- 

Use knowledge articles to resolve Dynamics Work with conversations Introduction 365 Customer Service cases **Work with customer information** Create an Azure Active Directory

- Knowledge article and case resolution **Helping an agent's productivity** Configure the Power Virtual Agents bot overview Check your knowledge Check your knowledge Check Configure Omnichannel for Customer
- **Enable and configure entities for Knowledge Summary Service** Service Search **Check your knowledge** example and the check your knowledge example and the Check your knowledge
- $\blacksquare$  Configure article search and display options  $\blacksquare$  Route and distribute work with unified routing  $\blacksquare$  Summary
- 
- **Exercise Resolve Microsoft Dynamics 365** cases by using knowledge articles **Introduction**
- 
- **Check your knowledge** Route items to queues
- 

Create a survey project with Dynamics 365 Diagnostics Customer Voice **Customer Voice Customer Voice Customer Voice Customer Voice Customer Voice Customer Voice Customer Voice Customer Voice Customer Voice Customer Voice Customer Voice Customer Voice Cu** 

- **Introduction**
- Dynamics 365 Customer Voice
- **Projects in Dynamics 365 Customer Voice**
- Create your first project
- **Exercise Create a basic project**
- Check your knowledge
- **Summary**
- 
- **Explore the Customer Service workspace Choose a deployment type** Choose a deployment type Set up workstreams for record routing user interface **Install Connected Customer Service** Install Connected Customer Service
	-
- Summary 
 Summary 
 Check your knowledge
	- Use the Productivity pane in Customer  $\Box$  Summary
	-
	-

Create entitlement records Create custom experiences for agents with  $\blacksquare$  Work with entitlement channels the App profile manager in Customer Service  $\blacksquare$  Introduction

- 
- 
- 
- **Summary** Application tab templates
	-
	-
	- **I** Use templates in workstreams I Introduction
	-
	-

**Manage knowledge article versions, Cass Conting Service Connect Article Service** Service

- 
- 
- applications
- 
- 
- **Intervalle Helping an agent's productivity** application
- 
- 
- 

■ Search for knowledge articles in Dynamics 365 Customer Service

M-MB230 www.globalknowledge.com/en-eg/ training@globalknowledge.com.eg 00 20 (0) 2 2269 1982 or

- 
- **Article analytics** Set up work classification
	-
- Summary Summary Summary Set up work assignments in queues
	- Get started with intelligent routing
	-
	-
	- **l** Summary
- 
- 
- 
- Check your knowledge values and View and edit records View values and IoT alerts
	-
	-

**Example 365 and Summary Customer Service for Dynamics 365 and** 

- 
- Other considerations line Generate alerts from IoT devices
	-
	- using entitlements Get started with the app profile manager Create and send commands to IoT devices
		-
		-

Session templates **Create custom apps for Dynamics 365** 

- 
- Knowledge management overview **Check your knowledge** Check The Create Power Apps for Dynamics 365
- **Knowledge article lifecycle Deploy a self-service portal for Customer** 
	-
	-
	-

■ Check your knowledge 
■ Check your knowledge 
■ Use the agent interface 
■ Integrate a Power Virtual Agents bot with ■ Summary Manage sessions and work with Omnichannel for Customer Service

- 
- 
- 

16142

#### Further Information:

For More information, or to book your course, please call us on 00 20 (0) 2 2269 1982 or 16142

training@globalknowledge.com.eg

[www.globalknowledge.com/en-eg/](http://www.globalknowledge.com/en-eg/)

Global Knowledge, 16 Moustafa Refaat St. Block 1137, Sheraton Buildings, Heliopolis, Cairo